## **ОСОБЕННОСТИ РАЗРАБОТКИ ИГРОВЫХ ПРИЛОЖЕНИЙ В СТИЛЕ "HORROR" С ПОМОЩЬЮ ПЛАТФОРМЫ UNITY**

*Батук Д.С., Белоусов А.Д.*

*Национальный детский технопарк, г. Минск, Республика Беларусь*

*Научный руководитель: Гордеюк А.В. – преподаватель высшей категории, магистр*

**Аннотация.** Целью нашего проекта является разработка компьютерной игры в жанре "Хоррор" на базе платформы Unity с использованием трехмерных моделей, созданных в программе Blender, Fusion 360.

**Ключевые слова:** 3D моделирование, прототипирование, информационные технологии микроконтроллер, Unity

*Введение.* Компьютерные игры давно стали частью нашей культуры, через них можно донести мысль до широких масс, они развивают интеллект, реакцию и позволяют пережить целый спектр самых разнообразных эмоций. В качестве основного инструмента мы будем использовать Unity, а для написания программного кода понадобится среда разработки, например Microsoft Visual Studio. Unity – межплатформенная среда разработки компьютерных игр, которую выпустила и активно продвигает американская компания Unity Technologies. Unity позволяет создавать приложения, работающие на более чем 25 различных платформах, включающих персональные компьютеры, игровые консоли, мобильные устройства, интернет-приложения и другие.

*Основная часть.* Игровой движок (game engine) — это программный компонент компьютерных или видео игр и других интерактивных приложений с графикой, обрабатываемой в реальном времени. Он обеспечивает основные технологии, упрощает разработку и дает время и часто дает игре возможность запускаться на разных платформах, таких как игровые консоли и настольные операционные системы.

Unity – игровой движок, дающий возможность создавать 2D, 3D, virtual reality (VR) и augmented reality (AR) проекты. Unity поддерживает более 25 платформ: Windows, Linux, Android, iOS, WebGL и прочие. Unity Asset Store - магазин готовых ресурсов и инструментов для разработки, позволяющих сэкономить время [1].

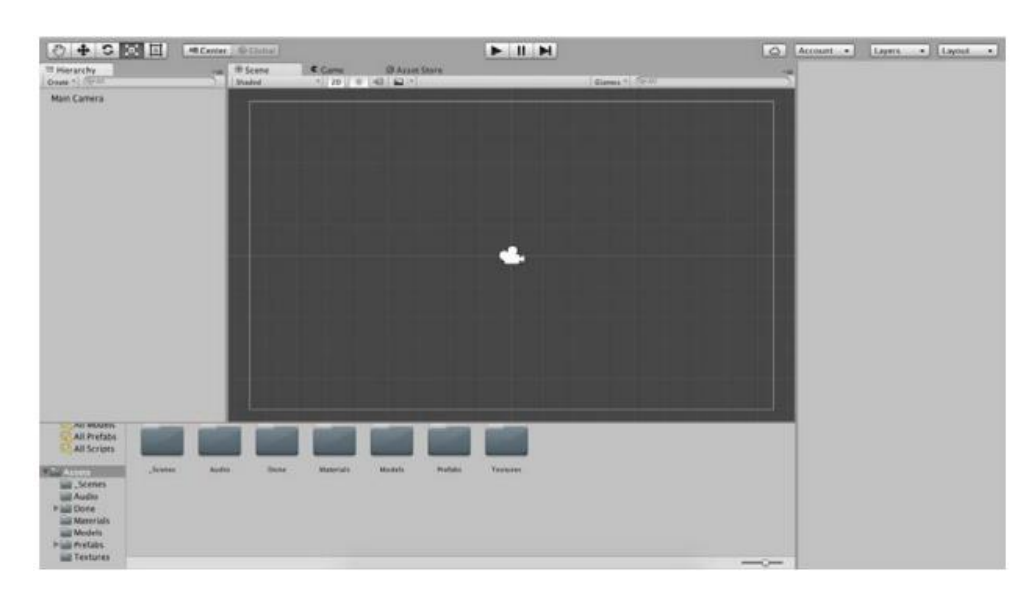

Скриншот интерфейса Unity представлен на рисунке 1.

Рисунок 1 – Скриншот интерфейса Unity

Процесс создания компьютерной игры начинается с написания сценария. Разработку сценария можно разделить на несколько этапов. Первым этапом является написание краткой истории с заранее продуманными возможными концовками. Отталкиваясь от краткого описания создается сюжет, прорабатываются характеры протагонистов и антагонистов, их мотивы и цели.

После создания сюжета необходимо построить блок-схему, которая показывает основные события, варианты концовок и возможность выхода на них.

На четвертом этапе разработки пишется основная ветвь сценария, с пометками о возможных ответвлениях, но не уходя в них. Также в сценарии важно подписывать локации, настроения персонажей, звуки, анимацию.

После того, как основная сюжетная ветвь сценария прописана дописываются остальные сюжетные ветви.

После написания сценария необходимо провести проверку на грамматические ошибки и провести его анализ. В результате анализа должен быть подготовлен список изображений, которые необходимо нарисовать и подобрать — фоны локаций с разными временами суток, спрайты персонажей с различными эмоциями, а также список звуков, необходимых для игры.

Далее необходимо спроектировать интерфейс приложения, меню.

Последним этапом алгоритма является реализации игры на движке Unity. В проект необходимо скачать все подготовленные медиафайлы: звуки, изображения и спрайты. Для ускорения процесса разработки необходимо установить ассет Fungus, который создан для упрощения реализации игр в жанрах визуальная новелла и квест.

Полный цикл создания игровой модели персонажа, иначе именуемый "пайплайн", состоит из нескольких этапов.

Концепты и дизайн. Любой проект следует начать с идеи, которую необходимо выразить в концептах, эскизах. Это важный этап, который будет фундаментом для всей дальнейшей работы. Эскиз – это план, следуя которому можно прийти к финальный результату проекта.

Скульптинг high poly модели. Главная задача этого этапа – создать максимально детализированную модель. Потому что, на следующих этапах, внести какую-либо детализацию будет проблематично. Для этой задачи прекрасно подойдет ZBrush или Sculptris.

Ретопология. Основной сутью процесса ретопологии является оптимизация модели: уменьшение количества полигонов до оптимального и построение правильной сетки, пригодной для анимации. Ретопологию можно делать как в стороннем софте, так и в 3D Max с помощью инструмента PolyDraw.

Развёртка. На этом этапе необходимо развернуть все части меша, чтобы текстура корректно легла на модель. Если какая-то часть модели нуждается в большей детализации, то ей можно выделить больше места на развертке. При создании развертки следует стараться прятать швы в менее заметных местах, таких как – внутренняя сторона руки, подмышка и т.д.

Запекание карт. Чтобы перенести детализацию с high poly модели на low poly модель, используются текстурные карты, такие как Normal Map, Ambient Occlusion и другие. К счастью их создание происходит полностью автоматически. Для запекания карт прекрасно подойдет Substance Painter.

Текстуринг. Для текстуринга можно использовать как готовые материалы, так и созданные вручную для каких-либо нестандартных нужд, но чаще всего стандартного набора материалов Substance Painter будет достаточно. Помимо этого, Substance Painter даёт уникальную возможность "красить" прямо по модели.

Риггинг и скиннинг. Риггинг – это процесс подготовки персонажа к анимации, включающий создание и размещение внутри трёхмерной модели виртуального "скелета" – набора "костей" или "суставов" (bones, joints), установления иерархической зависимости между ними и значений возможных трансформаций для каждой из этих костей. Скиннинг – это процесс назначения связей между участками поверхности уже самой анимируемой фигуры и костями рига [2]. Иными словами, необходимо, чтобы кость, соответствующая крайней фаланге пальца, влияла только на нужную группу вершин на поверхности анимированной 3D фигуры (рисунки 2–4).

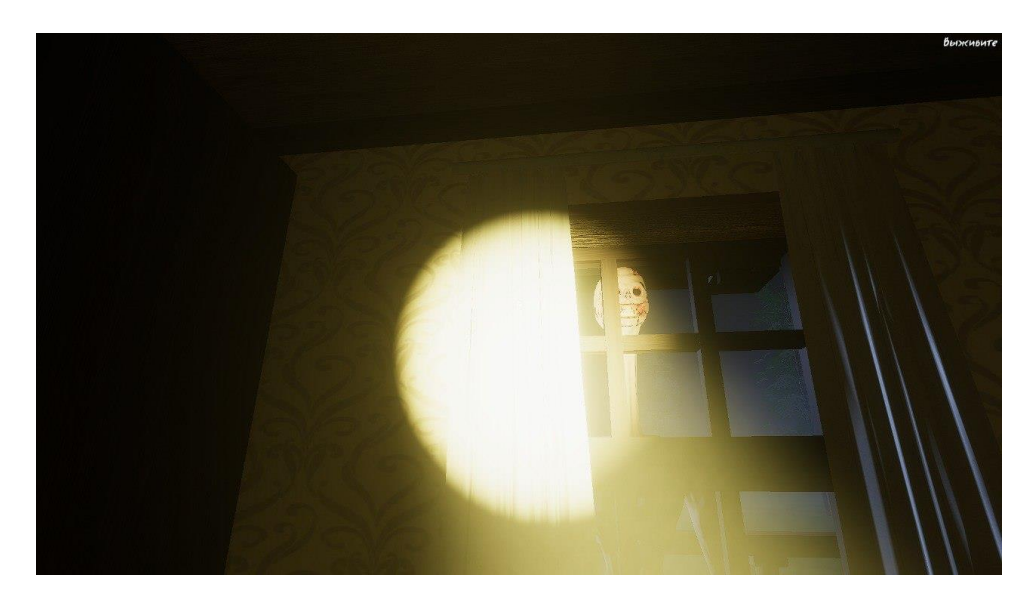

Рисунок 2 – Реализация игровых сцен

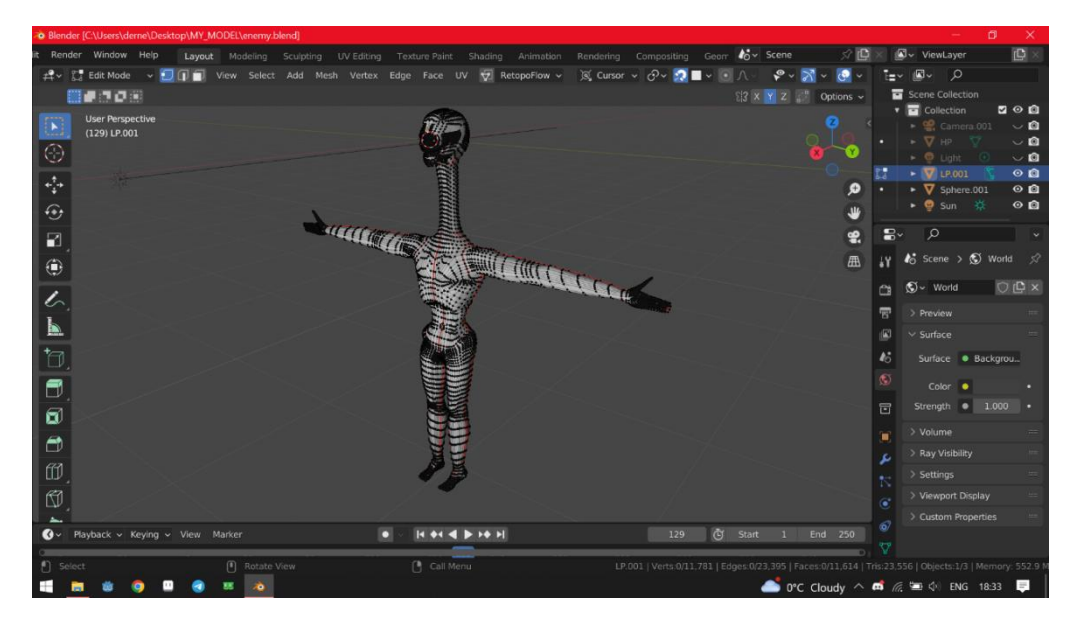

Рисунок 3 – Реализация игровых сцен

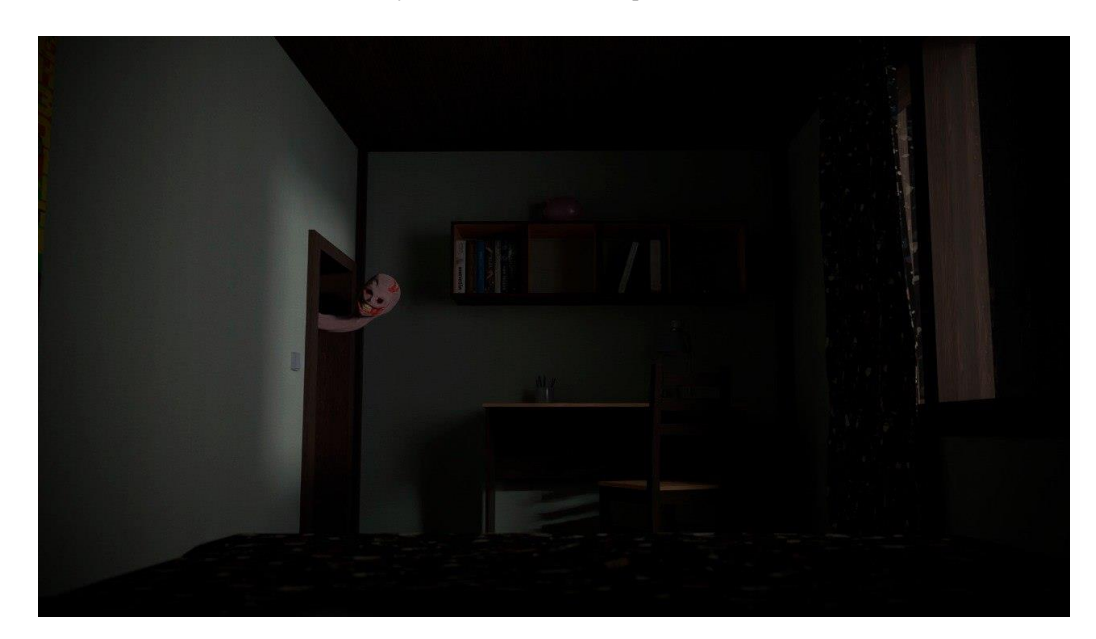

Рисунок 4 – Реализация игровых сцен

59-я научная конференция аспирантов, магистрантов и студентов

Игровой процесс состоит из двух частей: сюжетные сцены, рассказывающие ключевые моменты, и сам хоррор в виде бродилки от первого лица в сочетании с уникальным геймплеем, состоящим из обороны своего дома от монстра из леса.

Освоение 3D-технологий – это новый мощный образовательный инструмент, который может привить школьнику привычку для воплощения собственных конструкторских и дизайнерских идей.

## *Список литературы*

1. *Губанов, С. С. Основы моделирования в среде Fusion 360 / С. С. Губанов. – М. : МИСиС, 2020. – 82 с.*

2. *Дикинсон К. Оптимизация игр в Unity 5 [Текст] / К. Дикинсон. — пер. с англ. Рагимова Р. Н. — Москва: ДМК Пресс, 2017. — 306 с.*

3. *Ламмерс К. Шейдеры и эффекты в Unity. Книга рецептов [Текст] / К. Ламмерс. — под ред. Симонова В. В. — пер. с англ. Шапочкин Е. А. — Москва: ДМК Пресс, 2017. — 306 с.*

4. *Мэннинг Д. Unity для разработчика. Мобильные мультиплатформенные игры [Текст]. — Д. Мэннинг, П. Батфилд-Эддисон. — Санкт-Петербург: Питер, 2018. — 304 с.*

UDC 004.842

## **FEATURES OF THE DEVELOPMENT OF GAME APPLICATIONS IN THE "HORROR" STYLE USING THE UNITY PLATFORM**

*Batyuk D.S., Belousov A.D.*

*National Children's Technopark, Minsk, Republic of Belarus*

*Hordeyuk A.V. – teacher of the highest category, master*

**Annotation**. The goal of our project is to develop a computer game in the Horror genre based on the Unity platform using three-dimensional models created in the Blender, Fusion 360 program*.*

**Keywords**. 3D modeling, prototyping, information technology microcontroller, Unity